### **Adobe Photoshop CC 2019 Version 20 Activation Key [Win/Mac] (2022)**

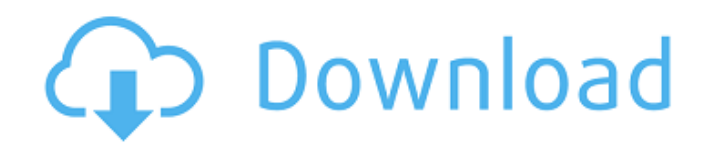

#### **Adobe Photoshop CC 2019 Version 20 Free Download X64**

\* \_Adobe Photoshop Elements\_ is a cheaper and less powerful option that can be used for an array of image editing tasks, including adjusting colors, shadows, and highlights.

#### **Adobe Photoshop CC 2019 Version 20 Download**

The free version has limited features such as crop and rotate tools. You can also get better and more expensive versions of Photoshop for free. The paid versions of Photoshop also include the pro-level features like layers, text tools and so on. For pro features, Photoshop is usually required. You can pay for Photoshop or pay for Photoshop Elements, but Photoshop Elements is a lot cheaper. See also: 8 Best Mac Photo Editing Software (Must-Have Features) Adobe Photoshop Photoshop is a professional photo editing program used by graphic designers, photographers and web designers. The complex user interface and a huge feature

set has won it fame. The users of Photoshop have multiple options such as a wide range of paint effects. You can easily create professional quality graphics. The list of all Photoshop features is too big to write. So, here is a brief list of its features and resources: Many Resources for Photoshop After you install Photoshop, you will come across dozens of sites and blogs that have tutorials, tips and tricks. It is a good idea to read a few of them to learn Photoshop. A few sites that we think are helpful include: The Photoshop® Software Index: This page includes links to tutorials and user forums. The Photoshop Professional Version: This page contains information about Photoshop. PhotoPlus: This page has lots of Photoshop tips and tricks. Billedblick: They have tutorials for beginners, intermediates and advanced users. Photoshop tutorials: This page includes many interesting Photoshop tutorials with visuals. 2CoolTools: This site has a huge list of photo editing software, including Photoshop. Photoshop software:

## This page has all the information related to the Photoshop software. Photoshop tutorials: This page has a few tutorials for a beginner level. The Comprehensive Photoshop Resource: A group of professionals has compiled a huge list of Photoshop tutorials. It includes everything from beginners to experts. GraphicDesignShop: Photoshop tutorials and resources. TechSavvy: Photoshop tutorials for new users. Microsoft Photo Editing: Photoshop tutorials. Skitch: A useful and easy to use photo editing tool that includes many Photoshop-like features. Applying Paint Effects on Images Applying paint effects on images has always been a tricky task for novice users and the more advanced users. Photoshop has many paintlike tools that are very useful. You can use these tools to apply a variety of 388ed7b0c7

[Dysplasia and neoplastic lesions of the gallbladder and duodenum]. The authors discuss the different opinions about dysplasia and carcinoma in gallbladder, duodenal bulb and ampullary region. The histogenesis of dysplasia of the biliary mucosa is not clear and many authors hypothesize that there is an evolution to adenocarcinoma. The diagnosis of intestinal metaplasia should be considered whenever it is suspected. It is generally accepted that dysplasia of the mucosa has little if any histological malignant potential and generally does not increase the risk of carcinoma.Q: How to efficiently delete a long list of files I have a list of 50'000 files I want to delete that have a specific filename format. The filename is: userid\_date userid\_date.extension Example filename: user123\_1213221322.123.jpg I don't know the specific file type in advance, but I can get the filename type from the file

extension: file:///path/file.extension I want to delete all files that match the filename format (date and file extension), but exclude all files that have a file extension of the name description: user123.123.jpg I've tried looping through the files by filename, and storing the results in a temp array to be deleted, but the process is super inefficient. Any help on how to process files faster is appreciated! A: #!/bin/bash SORTFILES=FIFO rm -f \$SORTFILES; mkfifo \$SORTFILES files=( \$ENV{LIST\_FILES} ) for FILE in "\${files[@]}" ; do file=\$(basename "\$FILE" 2>/dev/null) if  $[$ [ \$file!=  $*$ ".js.html" ]] && [[ \$file!= \*".html.js" ]]; then mv \$FILE \$SORTFILES fi done rm -f \$SORTFILES A: ... the name extension is  $[a-z][a-z0-9]$ <sup>\*</sup>, can be used (default separator is space) \$ for f in \*.txt; do

**What's New In Adobe Photoshop CC 2019 Version 20?**

Q: Zooming with mouse is not working correctly When I try to zoom with the mouse, then it almost zoom just as it is. For

# example, when I try to zoom out, I want it to

zoom out, but it doesn't. Here is my code: protected void ZoomOut(object sender, EventArgs e) { int scroll = DocumentScroll.G etScrollPosition(this.imageCapture2.Docume nt); double zoomScale =  $z$ oom factor; if (scroll = (DocumentScroll.GetSize().Height / 4))  $\{zoomScale = 5; \}$  else if  $(scroll =$ (DocumentScroll.GetSize().Height / 8)) { zoomScale =  $3$ ; } else if (scroll = (DocumentScroll.GetSize().Height / 12)) { zoomScale = 2;  $}$  else  $\{$  zoomScale = 1;  $\}$ Graphics graphics = Graphics.FromImage(imageCapture2.Image); Rectangle  $r = new$ 

Rectangle((int)(imageCapture2.Image.Width \* zoomScale),

(int)(imageCapture2.Image.Height \* zoomScale), imageCapture2.Image.Width, imageCapture2.Image.Height);

graphics.SmoothingMode = System.Drawing. Drawing2D.SmoothingMode.AntiAlias;

graphics.CompositingMode = System.Drawin g.Drawing2D.CompositingMode.SourceCopy;

graphics.InterpolationMode = System.Drawin g.Drawing2D.InterpolationMode.HighQuality Bicubic; graphics.PixelOffsetMode = System. Drawing.Drawing2D.PixelOffsetMode.HighQu ality; graphics.DrawImage(imageCapture1.

**System Requirements For Adobe Photoshop CC 2019 Version 20:**

Minimum: OS: Windows XP SP2 or later Processor: Pentium III, Athlon, Core 2, or AMD equivalent Memory: 1 GB RAM Video: DirectX9 compatible video card Hard Drive: 40 GB available space DirectX: 9.0c Recommended: Processor: Pentium 4, Athlon, Core 2, or AMD equivalent Memory: 2 GB RAM Hard Drive:

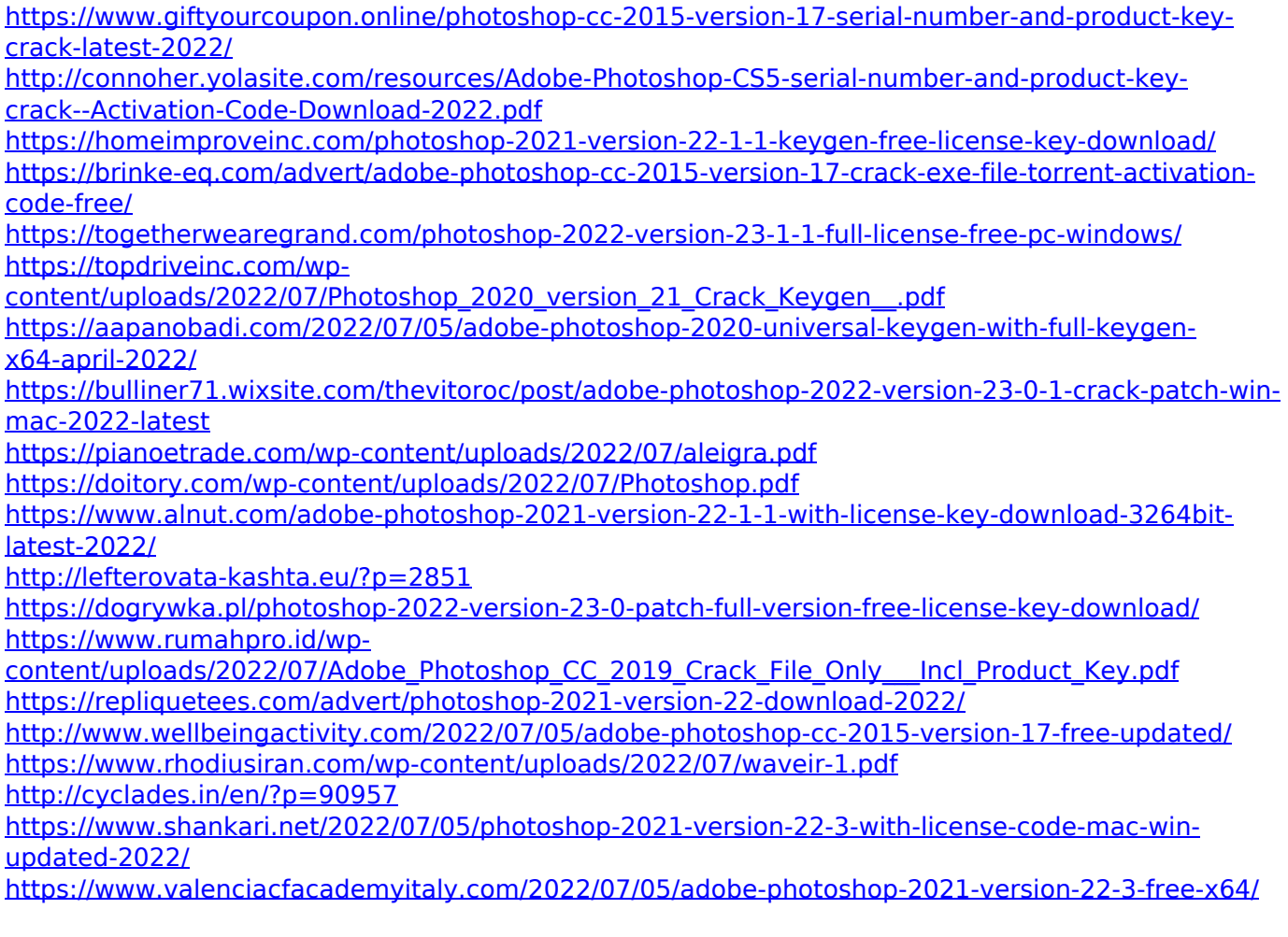

<https://lsvequipamentos.com/wp-content/uploads/2022/07/aluwelt.pdf> <http://overtorneaevenemang.se/?p=3133>

[https://manufactur3dmag.com/wp-content/uploads/2022/07/Photoshop\\_2021\\_Version\\_223.pdf](https://manufactur3dmag.com/wp-content/uploads/2022/07/Photoshop_2021_Version_223.pdf) <https://goto.business/free-classified-ads/advert/freelance-job/>

<https://savosh.com/photoshop-2021-version-22-0-0-serial-key-mac-win/>

<http://yorunoteiou.com/?p=564853>

[https://www.greatescapesdirect.com/2022/07/adobe-photoshop-2021-version-22-0-0-crack-mega](https://www.greatescapesdirect.com/2022/07/adobe-photoshop-2021-version-22-0-0-crack-mega-free/)[free/](https://www.greatescapesdirect.com/2022/07/adobe-photoshop-2021-version-22-0-0-crack-mega-free/)

<https://aposhop-online.de/2022/07/05/adobe-photoshop-2021-version-22-nulled-free/>

<http://www.hakcanotel.com/?p=10816>

<https://www.meselal.com/wp-content/uploads/2022/07/rosfor.pdf>